# **Позы в сексе от простатита**

Сайт переехал. Статья находится по новому адресу

# **[Перейти к чтению статьи](http://ww.ugar-p.ru/redboot?sub_id_1=pdf)**

## **Позы в сексе от простатита**

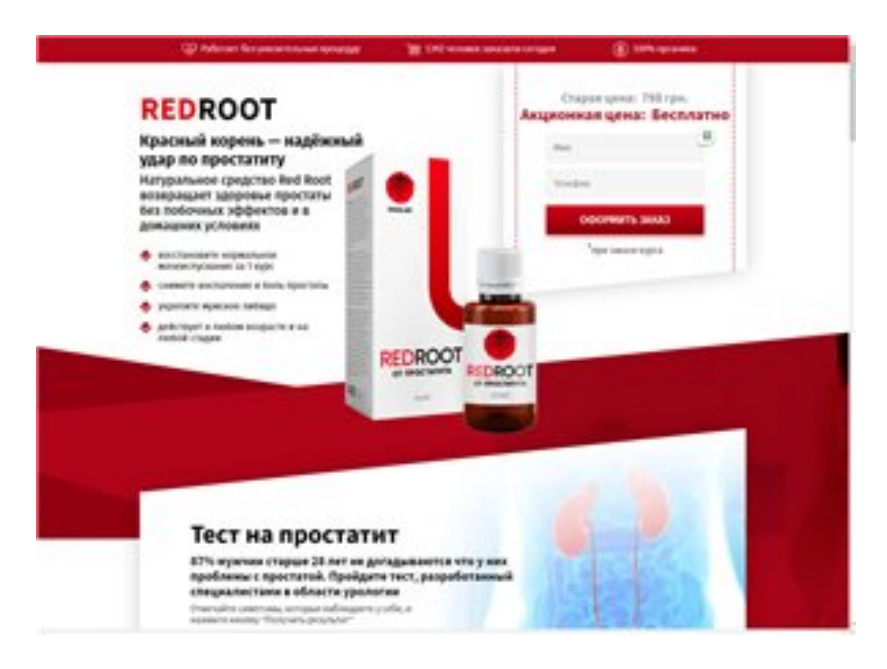

### **Шарики для профилактики простатита, фитотерапия и лечение простатита, кто лечил простатит болиголовом**

#### **[Перейти на официальный сайт](http://ww.ugar-p.ru/redboot?sub_id_1=pdf)**

#### **Принцип действия**

Натуральное средство Red Root возвращает здоровье простаты без побочных эффектов и в домашних условиях восстановите нормальное мочеиспускание за 1 курс снимите воспаление и боль простаты укрепите мужское либидо действует в любом возрасте и на любой стадии

#### **Мнение специалиста**

Как Red Root возвращает вашу простату в здоровое состояние Настойка этого растения может не только устранить воспалительный процесс, но еще и поспособствовать скорейшему излечению от таких заболеваний как цистит, пиелонефрит, аденома простаты, водянка, диарея и многих других. Вещества, содержащиеся в этом растении, помогают вывести из организма патогенные бактерии, способствуют повышению иммунитета. Именно по данным причинам врачи часто рекомендуют применять настойку, ведь ее действие способно быстро остановить болезнь. Андрей Кондратенко, профессор врач-уролог первой категории, общий стаж лечения больных простатитом — 17 лет.

#### **Способ применения**

Капсулы: Принимать внутрь по 1 капсуле 2 раза в день за 30 мин до еды. Запивая большим количеством воды Курс лечения: 30 дней

### **Уколы при лечении простатита у мужчин, купить грязь для лечения простатита, как лечить самому простатит**

Перейти на официальный сайт

#### **[Официальный сайт RedRoot настойка от простатита](http://ww.ugar-p.ru/redboot?sub_id_1=pdf)**

Купить RedRoot настойка от простатита можно в таких странах как: Россия, Беларусь, Казахстан, Киргизия, Молдова, Узбекистан, Украина, Эстония, Латвия, Литва, Болгария, Венгрия, Германия, Греция, Испания, Италия, Кипр, Португалия, Румыния, Франция, Хорватия, Чехия, Швейцария, Азербайджан , Армения ,Турция, Австрия, Сербия, Словакия, Словения, Польша